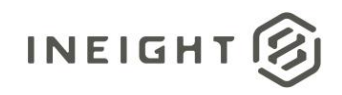

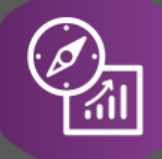

## Explore API Documentation

# Daily Plan Hours Reporting

Version 1.1

Last Modified: 1/5/2022 Last Modified By: Natalie Takacs

This document contains confidential and proprietary information of InEight Inc. Disclosure is prohibited. All rights are reserved. ② © InEight 2019.

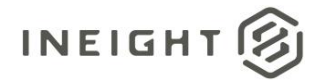

#### <span id="page-1-0"></span>Change Log

This changelog only contains significant or notable changes to the revision. Any editorial type changes or minor changes are not included.

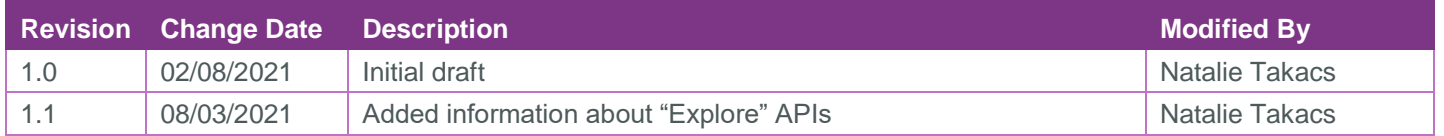

### **Contents**

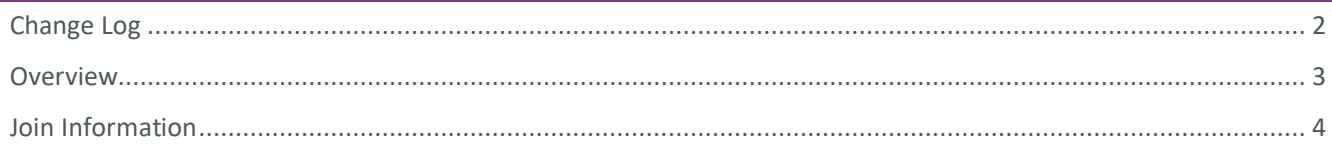

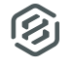

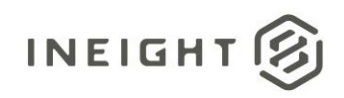

#### <span id="page-2-0"></span>**Overview**

This document provides information about reporting on hours entered on Daily Plans.

Due to lacking performance and complications in creating primary keys based on how the Daily Plan hours records are stored, **the following APIs will be deprecated in the 21.5 release**. This means that these APIs will be removed from APIM and will not be available in Power BI, Excel, of for ETL.

- SelfService\_Plan\_DailyPlanHours
- SelfService\_Plan\_DailyPlanHoursResource
- SelfService\_Plan\_DailyPlanHoursResourceDetail
- SelfService\_Plan\_DailyPlanHoursPayrollIndicators

The following APIs should be used to replace the APIs listed above:

- SelfService Plan\_DailyPlanSummary Header information about Daily Plans, this will be used to join to the other hours APIs
- SelfService\_Plan\_DailyPlanHoursResourceVersion Summarized hours by Plan/Actual/Approved and ST/OT/DT
- SelfService\_Plan\_DailyPlanHousResourceDetailVersion Breaks out hours at the reason code level; only applicable if your organization is using reason codes
- SelfService\_Plan\_DailyPlanHoursPayrollIndicatorsVersion Displays payroll indicators as assigned on daily plans

\*The "Version" in the title of the APIs above indicate that they are reporting historical records as well as current records, therefore you need to filter on **"IsActive = True"** and **"IsLatest = True"** when creating reports off this data. **These APIs only refresh once per day at 4 am UTC time.**

There is another set of APIs that refresh every 20 minutes and report the same information.

- Explore Plan DailyPlanHoursResource
- Explore Plan DailyPlanHoursResourceDetail
- Explore\_Plan\_DailyPlanHoursPayrollIndicators

These "Explore" APIs only report active records, meaning that the IsActive and IsLatest filters mentioned above are already applied on the backend. They contain the same fields as the "SelfService Version" APIs with the corresponding name, except for the audit fields (IsActive, IsLatest, ModifiedBy, ModifiedDate, CreatedBy, CreatedDate). The documentation for the "SelfService Version" APIs will apply for these as well, with the caveats outlined above.

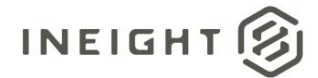

#### <span id="page-3-0"></span>Join Information

\*Please note that the same join criteria applies for the "Explore" APIs as well.

The **SelfService\_Plan\_DailyPlanSummary** API will join to the

**SelfService\_Plan\_DailyPlanHoursResourceVersion** API on the DailyPlanId. This relationship is one:many from the Summary to the HoursResource.

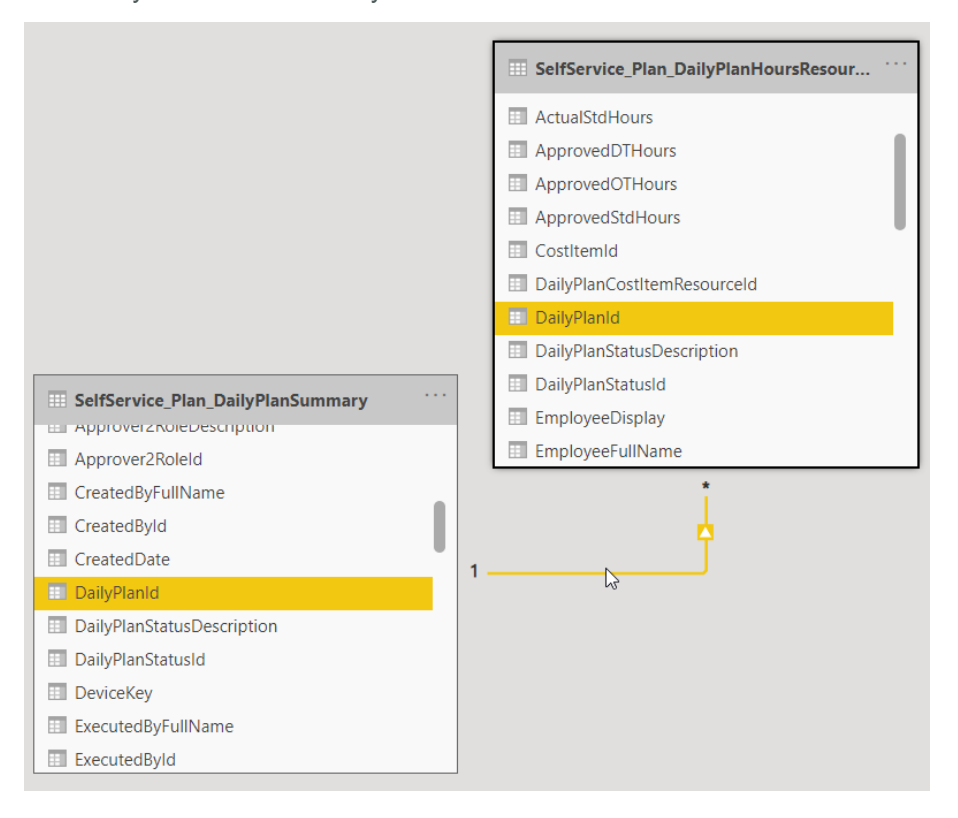

#### The **SelfService\_Plan\_DailyPlanHousResourceDetailVersion** API joins to the

**SelfService\_Plan\_DailyPlanHoursResourceVersion** API on the DailyPlanCostItemResourceId. This relationship is many:one from the HoursResourceDetail to the HoursResource.

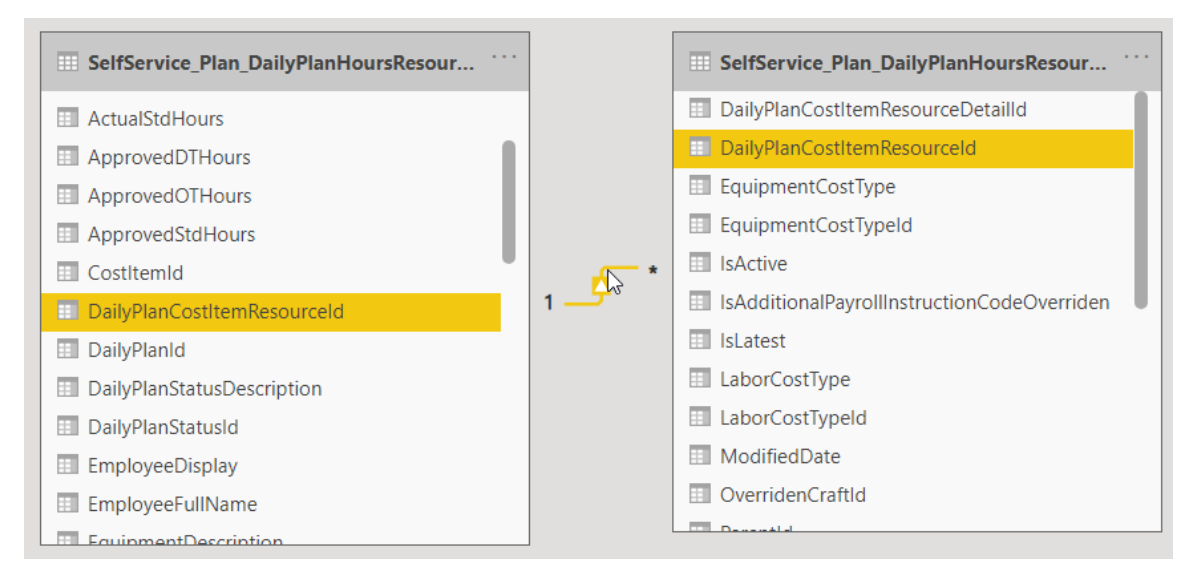

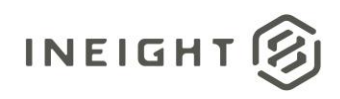

#### The **SelfService\_Plan\_DailyPlanHoursPayrollIndicatorsVersion** API joins to the

**SelfService\_Plan\_DailyPlanSummary** API on the DailyPlanId. This relationship is many:one from the PayrollIndicators to Summary.

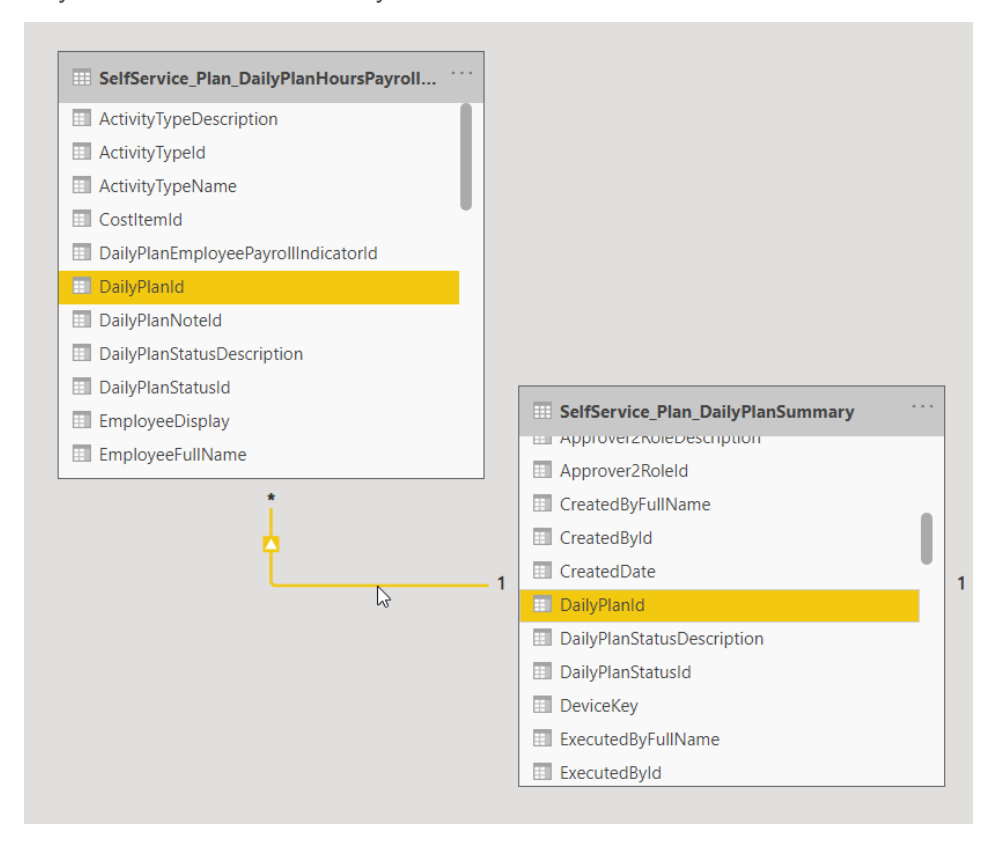